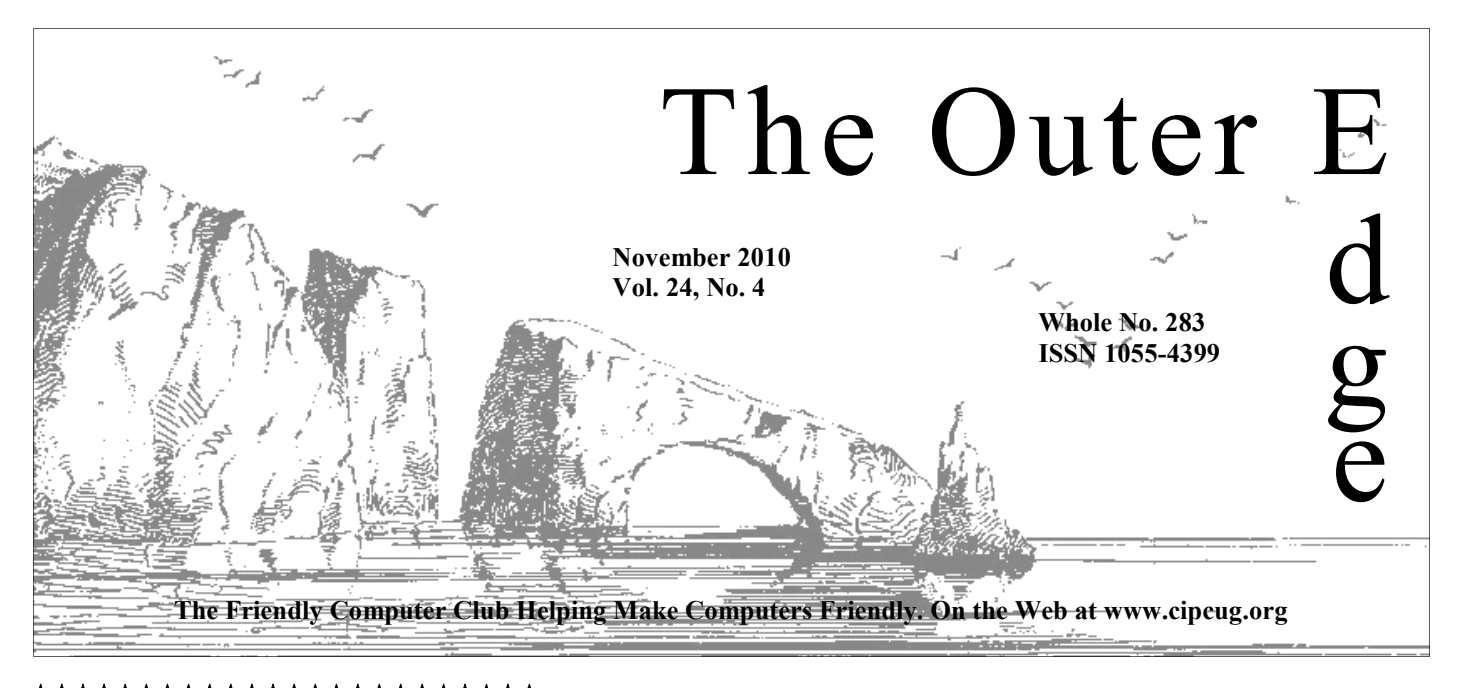

## **★★★★★★★★★★★★★★★★★★★★★★**★ \*\*\*\*\*\*\*\* Attendance at the  $\hat{\mathbf{R}}$  **By Rick Curry, President** October general meeting **61 members and guests**

# ₩<br>★★★★★★★★★★★★★★★★★★★★★★★★

**To Contact CIPCUG** 

The Outer Edge......................805-485-7121 General Information………...805-289-3960 Mailing Address...P.O. Box 51354, Oxnard, CA 93031-1354

# **Computer tuneup Curry scheduled in January**

The next computer tuneup will be at the January meeting. A sign-up sheet will be posted on the CIPCUG website. The tuneups cost \$15 per computer and consist of a quick check for possible problems.

If the problems can't be fixed in the available time, Rick Smith or Michael Shalkey will suggest solutions you can perform at home or tell you if the machine must be taken to a shop for more extensive analysis and work.

The tuneups are available only to CIPCUG members, but that includes anyone who joins the same day.

## COMMAND.COM

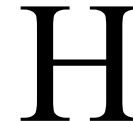

Thanks to all of you who braved the weather to make the October meeting. The next two months our meetings are on the third Saturdays due to the holidays. This month we got yet another trick (they certainly have not been tr make the October meeting. The next two months our meetings are on the third Saturdays due to the holidays.

 This month we got yet another trick (they certainly have not While the vulnerability exists in Windows, Linux, and Macintosh versions of

> the Adobe products, there are currently reported exploits only for Windows machines. As of Oct. 28, the known exploits attempt to install a virus named "Wisp" if you open the wrong PDF file.

 The trick to avoiding problems is to make sure you know who you are getting PDF files from for the time being. There is a convoluted mechanism to temporarily disable this particular exploit (search for "Adobe" and "APSA10-05"), but being

careful about where you get PDF files is the best defense for the foreseeable future.

Get PDFs directly from a reliable company — typically a manufacturer describing its products. Be wary of websites that want to you to sign up with its services to access a library of PDFs.

Anyone trying to get you to install a "downloader" or some other piece of software should be setting off the warning klaxons for you. And yes, Adobe does attempt to get you to install a software downloader (maybe they are trying to tell us something?)

As Toby has mentioned, Adobe does not seem at all disposed to stop installing these "extensions" (a less kind person might call them "backdoors") into the Adobe software, so don't be surprised to find that bad things are attempting to climb into the castle through the Adobe plumbing in the coming weeks and months.

I found out about this at The Register:

http://www.theregister.co.uk/2010/10/28/adobe\_reader\_critical\_vuln/

#### **Destroying privacy as a business model**

You can easily argue that if a business is in the business of supplying personal information, processes that eliminate privacy work to the advantage

# **Root Directory**

### **CIPCUG NEWS**

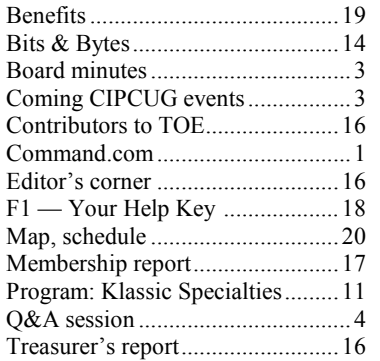

### **GENERAL**

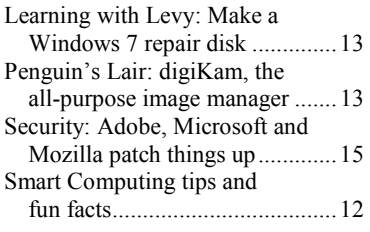

#### **ADVERTISEMENTS**

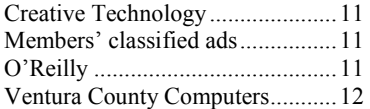

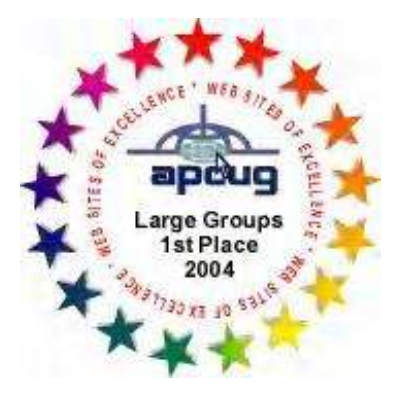

2006 Southwest User Group \*Deceased Conference: second place in both the newsletter and Web site contests.

### **Channel Islands PC Users Group CIPCUG mailing address: P.O. Box 51354, Oxnard, CA 93031-1354**

#### *Executive Committee*

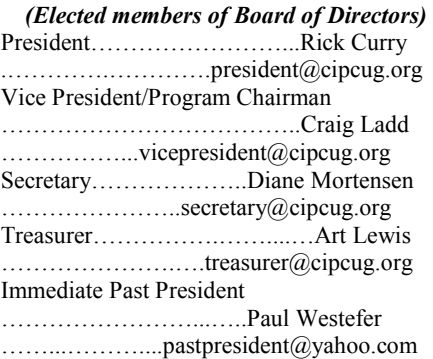

#### *(Appointed members of Board of Directors)*

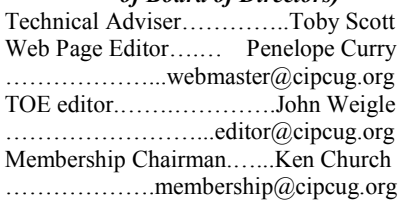

#### *Ex-officio members of Board of Directors*

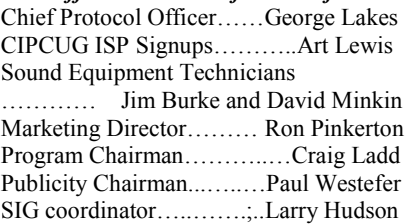

#### *Past Presidents*

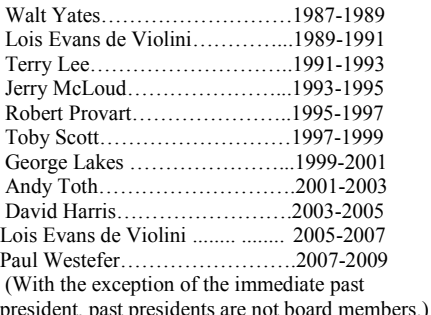

*Life members* 

Frank Segesman\* Toby Scott Lois Evans de Violini

# Art Lewis

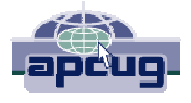

#### **CIPCUG is a member of APCUG, The Association of PC Users Groups**

### **The Outer Edge**

Editor……………………..John Weigle P.O. Box 6536, Ventura CA 93006

485-7121……….jweigle@vcnet.com *The Outer Edge* is published monthly by Channel Islands PC Users Group (CIPCUG), P.O. Box 51354, Oxnard, Calif. 93031-1354. an independent, nonprofit corporation. Contents of *The Outer Edge* copyright 2001  $\circledcirc$  by Channel Islands PC Users Group. Permission for reproduction in whole or in part is granted to other computer user groups for internal nonprofit use provided credit is given to *The Outer Edge* and the authors of the reproduced material. All other reproduction is prohibited without prior written consent of Channel Islands PC Users Group. **Opinions expressed in this journal are solely those of the authors or contributors, and do not necessarily represent those of Channel Islands PC Users Group,** 

**its officers or membership as a whole.** The information provided is believed to be correct and useful; however, no warranty, express or implied, is made by Channel Islands PC Users Group, its officers, editorial staff or contributors. This disclaimer extends to all losses, incidental or consequential, resulting from the use or application of the information provided.

 Channel Islands PC Users Group does not endorse or recommend any specific hardware or software products, dealers, distributors or manufacturers. All trademarked or registered trademarked names are acknowledged to be the property of their respective owners, and are used for editorial purposes only.

#### *Advertising in The Outer Edge*

Advertising is accepted for computer-related materials, businesses and services only. Rates are for Camera-Ready copy (clear, clean black and white masters). Typesetting and graphics are available at an additional fee.

#### SIZE

 Cost/Issue FULL-PAGE (9½"H x 7¼"W)................\$50.00 HALF-PAGE (4½"H x 7¼"W) or  $(9\frac{1}{2}$ "H x  $3\frac{1}{2}$ "W )................\$30.00 THIRD-PAGE (3"H x 7¼" W)………….\$25.00 QUARTER-PAGE (4½"H x 3½W)..........\$20.00 BUSINESS CARD ad...............................\$15.00 Discounts for multiple issues (3, 6, 9 and 12 months) Ad copy deadline is the 5th of the month of publication. Make all checks payable to CIPCUG**.** 

Members' classified ads are free but are limited to 105 characters, including spaces.

# Coming events **'Browser Wars' topic for November program**

#### **Programs**

"Browser Wars" will be the topic of our November program as Toby Scott and Michael Shalkey discuss the latest versions — some of which will be betas of Internet Explorer, Firefox, Chrome and Opera. Don't forget that the November and December meetings are on the **third Saturday** of the month because of the holidays, making the November meeting date Nov. 20 at the Camarillo Boys  $\&$ Girls Club, 1500 Temple Ave. (Ponderosa Drive and Temple Avenue), Camarillo. (See the map on the last page.)

The doors open at 8:30 a.m. The Internet and Networking SIG and the Computing 101 SIG will start at 8:45 a.m.

Other coming meetings:

Dec. 18, **Third Saturday:** Toby Scott and Michael Shalkey, tentatively on Christmas gifts.

No programs set yet for meetings in **SIGs**  2011.

#### **Door prizes**

We have two types of raffle tickets: one for prizes offered by the presenter and one for club-provided prizes. The tickets for the presenter's prizes are free and limited to one per member.

The tickets for the club-provided prizes are \$1 each, \$5 for six tickets, \$10 for 13 tickets, \$15 for 20 tickets and \$20 for 27 tickets and are available to anyone. Those who can't stay until the drawing may sign their tickets and give the person selling the tickets a list of the prizes they would like in the order they'd pick them. Winners' prizes will be held until the next meeting.

#### **Consignment table**

meeting. Anyone can buy, but only **TOE, to complete the sign-up.**  members can sell.

The club gets 10 percent of the sales price. Sold items must be picked up at the end of the day's meeting. Any items not picked up will become the property of CIPCUG and will be subject to disposal at the club's discretion.

CIPCUG is not responsible in any way for items bought or sold at the table. Each item is sold as-is unless otherwise stated.

#### **Meeting, SIG notices**

If you would like e-mail notices of regular meetings and SIGs, go to www.cipcug.org, where you'll find a link on the home page to sign up. The URL is cipcug.org/listserv.cfm.

A consignment table is set up at every **number, which is on the back cover of You will need your membership** 

Except for the Thousand Oaks PC

Club Photo Group, the Special Interest *(Continued on page 4)* 

# **Minutes of the October board meeting**

#### **By Diane Mortensen**

*dialmorten@aol.com* 

its monthly meeting on Oct. 23, 2010, tion mailed to anywhere a subscriber re-meeting. following the regular meeting. In atten-ceives mail. The board agreed this was diate Past President Paul Westefer, Vice-for U.S. addresses. President Craig Ladd, TOE Editor John Diane Mortensen.

The meeting was called to order by Rick, who asked if there was any old

business and/or updates. Having none, the board discussed the following matters:

John stressed the importance of TOE's deadlines for November and December 2010. The two monthly meetings are scheduled for

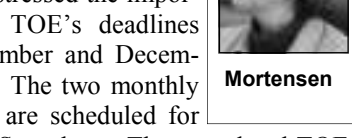

the third Saturdays. The completed TOE needs to be sent to Creative Technology in Sarasota, Fla., as soon as possible.

Weigle, Tech Adviser Toby Scott, Treas-meeting will be a presentation by Michael urer Art Lewis, Helen Long, Membership and Toby entitled "Browser Wars." For September 2010, which appears else-Chairman Ken Church, and Secretary December's meeting, Craig stated that, as where in TOE. Craig announced that November's yet, there was nothing planned. The board considered possibly having some type of e-mail to Rick and him regarding correctfreeware programs and copied them onto 51354. Art sent a letter on the club's staa 2GB flash drive. In December 2008, out tionery to the Oxnard Post Office requestof 65members in attendance, 45 bought ing the change of CIPCUG's box num-The remaining freeware flash drives were given to the Secretary, Diane, for the resold during 2009. The freeware has been cords. updated and members have the option of lar project could possibly be done this adjourn the meeting.

The CIPCUG Board of Directors held can pay \$20 per year for a TOE subscrip-push to get done before the December There was a discussion of the cost for year although the board agreed that be-TOE subscriptions only. Nonmembers cause of the late date, it would be a hard

dance were President Rick Curry, Imme-the case but noted that the price was only a fee 15-minute computer tuneup certifi-The board also discussed offering for cates. The board tabled this matter until next meeting.

Art presented the treasurer's report for

item that the club could sell for Christmas ing the club's P.O. Box number from gifts. In December 2008, Toby and Mi-5025, Oxnard, which is currently shown chael put together an excellent group of on the Post Office records, to P.O. Box the attractive and useful flash drives for bers under permit 1785. Copies of both \$20. It was a very successful project. the e-mail request and the letter were Art also reported that John had sent an

updating their flash drives for \$1. A simi-was moved, seconded, and approved to With no further matters to discuss, it

# Q&A **Adobe Reader on cell phone, firewalls**

*Unless otherwise noted, the questions are answered by Toby Scott, our technical adviser and a partner in Ventura County Computers. Michael Shalkey runs the computer. — Editor* 

#### **Internet and networking SIG**

#### **Reported by John Weigle**

#### **Adobe Reader on cell phone**

**Q:** I'm using Adobe Reader on my cell phone. How safe is it?

A: It's no more secure on the phone than it is on your computer. There will be many viruses for cell phones once hackers figure out how to get them on the phones. As we've said before, security is a compromise between ease of use and amount of protection. If the security programs are too difficult or time-consuming to use, they won't be used. At this point, I'd leave Reader on the phone, but as soon as you hear of any Reader virus for cell phones, uninstall it pronto.

Michael: If it's the same version as the one on your desktop, you should be

#### **This month's Q&A topics: Internet and e-networking SIG**

Adobe Reader on cell phone Norton firewall Firewall not on Microsoft Security Essentials Wireless standards Flashing router lights DSL problems Uninterruptible Power Supply Lightning Cable modems Verizon router USB 3 AOL contacts E-mail address spoofing

able to edit preferences as we suggested which has its own firewall; and Norton last month. It's probably a Linux version.

#### **Norton firewall**

**Q:** Does Norton AntiVirus include a **Firewall not on**  firewall?

rity products: Antivirus, which uses the Windows firewall; Internet Security,

360, which has its own firewall and a lot Microsoft Security Essentials

Outlook hides newly opened mes-

of other stuff that few people need.

Links don't work in Outlook

sages

E-mail accounts

**Regular Q&A**  Cloud computing

Privacy issues

Outlook fills in wrong address

If you lose Internet connection

Information on Mobileme System Mechanic updates Gmail and NoScript Offsite backups External hard drives

**A:** No. There are three Norton secu-a message that says the firewall isn't **Q:** When I turn on my computer, I get

*(Continued on page 5)* 

# **More on coming events ...**

#### *(Continued from page 3)*

Groups (SIGs) are sponsored by CIPCUG 6:30 p.m. at the Thousand Oaks Library, and led by volunteer club members.

SIGs run from 6:30 to 8:30 p.m. at of the Thousand Oaks PC Club. The Web Ventura County Computers, 2175 site is http://topcc.org/dnn/SIGsPrograms/ Goodyear Ave., Unit 117, Ventura; phone PhotoGroup/tabid/65/Default.aspx. 289-3960. From the 101 Freeway, exit at Telephone, take Telephone south to McGrath, turn left and go one block. Turn right on Goodyear and right again into the have holidays on or near the first runs, the group will discuss digiKam and second driveway. Unit 117 is the back, right corner of the building.

The pre-meeting SIGs are at 8:45 a.m. **further notice.**  at the Boys & Girls Club. The aftermeeting SIG is at 1:30 p.m. at The Star, 550 Camarillo Center Drive, Camarillo.

attend the CIPCUG SIGs.

**or guests because it is close to**  Camarillo. **outgrowing its meeting room.** The

TOPCC Photo Group, which meets at November and all of December: 1401 E. Janss Road, charges \$3 per

#### **The general schedule:**

Monday): TOPCC Photo Group. **It is not**  take general questions. **taking new members or guests until** 

Fourth Tuesday: Linux.

There is no charge for members to (Jessica Scott and Mark Maidel) and **Until further notice, the Photo**  Michael Shalkey's after-meeting SIG at **Group is not accepting new members**  The Star, 550 Camarillo Center Drive, meeting day): Computing 101 SIG Internet and e-mail SIG, 8:45 a.m. Installing latest version of Ubuntu.

The schedules for the balance of **grams, dates and times.** 

#### **November**

Unless otherwise noted, the CIPCUG meeting for those who are not members and SIGS. Michael's after-meeting SIG Saturday, Nov. 20: Regular meeting will cover Digital Photography Work Flow.

> First Monday (except in months that able last month. While the installation Tuesday, Nov. 23: Linux SIG. Bill Wayson will install Ubuntu 10.10 on the CIPCUG computer, which wasn't avail-

#### **December**

Fourth Saturday (or the regular meeting SIG will cover What To Ask For Saturday, Dec. 18: regular meeting and SIGs. Michael Shalkey's after-This Christmas and What Can Wait

Tuesday, Dec. 28: Linux SIG. Topic

**Be sure to check the calendar on cipcug.org for updates on event pro-**

# **More Q&A: Wireless standards, lightning, USB3**

turned on. *(Continued from page 4)* 

System and Security > Windows Firewall only, and the light labeled DSL, WAN or What's up? and turn it on. Sometimes you'll get the Internet should start flashing, slowly at message when you boot the computer, but first and then faster. When it makes a home use was a 10/100 router. Now, gilot of programs loading at bootup.

#### **Microsoft Security Essentials**

**Q:** What do you think of Microsoft **Uninterruptible Power Supply**  Security Essential?

virus companies out of business. It's free (http://www.microsoft.com/security/ products/mse.aspx), and people who have extra power, you can do that. When the been testing it say they've had as good an experience with it as with anything else tor off. The UPS will keep power going they've tested.

**Q:** Does it work with Windows XP? **A:** Yes.

#### **Wireless standards**

**Q:** For wireless, does it really matter on speed if I have the B, G or N standard?

**A:** If you're not doing home networking or file sharing at home, it doesn't matter much. You want to use WPA2 for security, and they all support that. If, however, you take your laptop very far away with B you're likely to lose the connection. G is better and N is best. They broadcast on multiple channels on different frequencies so they bounce differently ning strikes, unplug everything from the as they come to barriers like walls. I'd probably get G now unless I really needed the strength.

### **Flashing router lights**

**Q:** My router and computer lights sometimes start flashing when I'm not doing anything. How can I tell what's causing it? Is there a program I can install?

**A:** In almost all cases, it's your antivirus program updating in the background. Other possibilities are Windows Update, Java Update, Adobe Reader or other programs updating.

#### **DSL problems**

**Q:** My DSL connection died, and when I called they started telling me that the cable from the phone to the modem was too long. I later reset the modem, and everything worked fine.

**A:** When you can't get to the Internet,

turn off the modem and router — some-**Verizon router**  times they're combined in one unit the order that the items come back on.

**A:** I think it'll put most of the anti-plug the modem and router into it, along **Q:** Everyone should have a UPS and with the computer and monitor.

> **A:** If you get a battery backup with power fails, turn the computer and monito the modem and router.

> A couple of years ago, we had a power pole knocked down in Ventura near Ventura College, and we got lots of fried computers in the shop. Some people also lost refrigerators and other appliances. With the power grid as frail as it is, it's a good idea to have all computers on Uninterruptible Power Supplies.

#### **Lightning**

**Q:** What about lightning strikes? Should I unplug everything from the wall?

**A:** If you're concerned about lightwall. Lightning can travel up wires and go through the small gaps that are in switches. At some point, however, even that might not help. I have a friend in North Carolina whose home was struck by lightning that hit the back of the house, went under the house and out the front, blowing the front porch some 50 feet away and knocking the home off its foundation. They were lucky to be alive. That's an unusual event, and you improve your chances by unplugging things from the wall.

#### **Cable modems**

**Q:** When I have cable TV problems, they recommend unplugging the modem for 30 seconds or so and then plugging it back in to reset it.

**A:** Those reset in about 30 seconds. The DSL routers can take up to two minutes to reset.

A: To turn it on, go to Control Panel > and wait two minutes. Plug in the modem it's only 10/100, not 10/100/1000. **Q:** I have a wired Verizon router but

when you get to the firewall it is turned connection it will turn solid green, or gabit is getting into the range of fairly on. This is probably because you have a sometimes amber. Then turn the router affluent household budgets — \$250 to on. If it's a combined unit, it takes care of \$300 and more. The standard four-port **A:** Not long ago, all you could get for 10/100 name routers cost about \$60. You're paying quite a premium for the gigabit. To use it, you also need a gigabit network card. For the consumer market, gigabit isn't quite here yet. It's too pricey and they're not selling enough to get the prices down. When you see the routers down to \$150 or so, that's when prices will come down. I expect that sometime next year.

**Q:** Who needs that?

**A:** If you're moving or copying lots of files at home (backing up one computer to another), it would be helpful, but it's not required for anyone. We'll get to the point where you won't be able to find a wired router; it's already difficult because they're not selling well.

We've discussed pricing before. The price is based on the number of units being sold. As the number of units sold increases, the price comes down. New products always cost more than older ones because of that. No one is buying nonwireless routers any more, so even though they are simpler to make, they cost a lot more.

#### **USB 3**

**Q:** When you sell a new computer, does it come with USB 3?

**A:** Not as a standard yet. You have to have a motherboard to support it, and most of them don't yet. And there also aren't many devices that use USB 3. The boards are selling at high prices because few are being sold. The first boards will be buggy so there will be more engineering costs involved. A few hard drive enclosures do USB 3, and they're not too much more than USB 2, but not many motherboards are doing it yet.

Michael: Probably less than 5 percent of the motherboards handle USB 3. I had to build a high-end machine for a client

# **More Q&A: E-mail address spoofs, cloud computing**

#### *(Continued from page 5)*

not long ago, and he needed USB 3. None with your name, or anyone else's, but I puting is that your data and probably your of the plugs on the front can handle USB can't see their mail, nor can I send out program will be hosted on the Internet. It 3, but the ones on the back from the mail using your real e-mail account. The will be hosted on some company server motherboard do.

Right now, there's not a lot you can dress of the sending server. do with it if you have it. An eSATA external hard drive is faster than USB anway.

Toby: ESATA is available on most of today's motherboards. You'll get faster than USB 3 speeds. Hard drives are the main use for USB 3 right now.

#### **AOL contacts**

it. How do I get my contacts (address book) off it to a machine?

**A:** Michael: Cutting and pasting is really your only option. AOL makes it almost impossible. You might find some hacker programs on the Internet that cost \$50-60 for something you'll do only once. AOL tech support offers no assistance on this.

*(There are some suggestions for geth ttp : //www.n ich o la sro usso s.co m/ favorites/how-to-export-contacts-fromaol-to-gmail/comment-page-1/#comment-3056. A video on how to export AOL contacts in CSV file can be found at http:// w w w . y o u t u b e . c o m / w a t c h ? v=EKI3\_wgCGlI. — Editor)* 

Toby: We've railed on AOL for years, saying it's a virus, and there are lots of well-publicized viruses you'd rather have. It's a problem without a solution, other than to turn it off and go cold turkey.

#### **E-mail address spoofing**

**Q:** Can someone with your e-mail address see your mail?

**A:** No, but if you start getting lots of bounced messages from your e-mail address that you didn't send, it means someone is sending e-mail out using your e-look help file for "AutoComplete" withmail address to cover their tracks. It's not out the quotes. especially hard to spoof the "from" address in e-mail. Spammers hijack computers and send out e-mail with legitimate addresses. They're sending from a legitimate e-mail address, but the server is not **and John Weigle**  the one related to that address.

**Q:** So if I do that why can't I get their mail?

A: Passwords. I can send out e-mail header will always show the real IP ad-

#### **E-mail accounts**

**Q:** I set up an account at work and now get my e-mail there. How secure is that?

**Q:** I'm using AOL but want to leave languages to get passwords. If they hit *ting contacts from AOL to Gmail at*  Yahoo, I don't remember which — and, **A:** There are lots of hackers out there who will try every name they can think of on Hotmail, Gmail and Yahoo accounts and do dictionary attacks of most major one, the first thing they do is change the password so you can't get into the account. I have a friend who seemingly sent a message saying she'd been mugged in Scotland and would I please send \$2,000 to help her. I knew her well enough to try calling her at home and ask if she was really in Scotland, and she said no. I explained what happened, and she contacted tech support at her account — AOL or after asking the security questions to be sure she was the account holder, they blocked the account from sending any more mail and sent an explanatory message to everyone in her contacts list.

#### **Outlook fills in wrong address**

Q: How do I purge a bad address in Outlook? A friend changed his e-mail address, and now whenever I try to send him an e-mail, Outlook fills in the old address.

**A:** See if you can turn off the type ahead feature. A search for "clear outlook type ahead" led to the Virtual Dave site at http://wiki.xdroop.com/space/Windows/ Outlook/Cleaning+Type-ahead+Memory, where several possible methods are listed. He also recommends searching the Out-

#### **Regular Q&A**

# **Reported by Diane Mortensen**

#### **Cloud computing**

**Q:** Can you talk about cloud, what it is, and whether or not it has a future?

**A:** A simple definition of cloud comand you no longer have to worry about backup or viruses. All the stuff that messes us up in our daily use will go away. Let's say you are doing Word and it is on Microsoft server and you are saving the data on Microsoft Live on a Microsoft server. They take care of making sure there are no viruses in Word or as an attachment to your document. Then they do the backup on 15 computers throughout the United States, or however, so that your data and computing are safe and everything is wonderful. That is the cloud computing and it is coming as an option. Some people are saying that is well and good, but what happens if I decide I do not want to have all my data on Microsoft? How easy is it to get off and move it to Google? Microsoft does not like Google, which is a different question. The other one is can someone from Microsoft get into my data? If I am a doctor and I have HIPPA requirements, how well am I protected? What if someone at Microsoft hacks the data? Am I going to be sued because Microsoft did not do a good job of protecting the data? It is no longer in my care, custody, and control and I am no longer in a position to guarantee the safety, but I am in a position to be sued if the safety is compromised. That makes people feel uncomfortable. Can the CIA, FBI or Homeland Security get into the thing? There may be ways around that. The cloud computing is not finalized yet For instance, if it were RIM that was handling the cloud computing, the answer would be no. The company is in Canada, and it can't read its own data. It stores it, but you have the encryption key. That is the big fight they had with the government of Saudi Arabia and some others. They have been forced to put servers in Saudi Arabia and India and other places that have backdoors in them so that the government can read the data in order to continue to sell Blackberries (manufactured by RIM). Right now, in the U.S., there is no backdoor. Therefore, your data on Blackberry is secure.

## **More Q&A: Cloud computing issues and uses**

#### *(Continued from page 6)*

Now how this will all work out de-other files. pends on which expert you read. The marketplace is a strange and quirky place second; let's suppose you are a doctor's Internet is available through her phone, in trying to predict what people are going office and you have four or five doctors through her laptop, because of the cloud to like or want in future. It is very diffi-and a bunch of nurses, maybe 15, 20 peo-and the Internet. That is only her applicacult. I can tell you that Google, Microsoft, ple in there so you have one server with tion; if you never use any of that stuff, Yahoo, and a bunch of other big compa-all your data on it because basically no-OK, but she can and many other people nies are spending an inordinate amount of body can afford the infrastructure to have can. Especially the new smart phones money trying to get their cloud infrastruc- rotating servers. You are talking about an that is a great brag box — you want to see ture in place. Actually, Amazon has a investment that no small doctor's office this, here is the soccer champion, here is cloud thing called S3, and it will sell can afford. Let's suppose that something this, here is that. I do not have to have my space in S3 to anyone who wants it. In happens to the servers and the mother- camera with me; I just have to have the addition, if you write a little program and board fries and you are down for a day or Internet to the website where I load my put your data up in S3, you can do your two. What are the risks of your server stuff up. That is one of the applications of own encryption, do your own stuff, they being down versus the risk of your Inter-cloud computing, and again you can will back up all the data. All you have to net being down? How long are you going download it to whatever computer you're do is take care of getting it up there. to be down, how often are they going to running at the time as an Excel spread-However, they do not provide you much go out, what is the relative risk when you sheet, as of this, as of that. There are in the way of tools. It is up to you to write weigh the two? I can have three routers in ways to do it, but, again, one of the things the tools. Many of the developers are the closet for \$150. In addition, if a router that Microsoft wanted for many, many, writing S3 front ends and then they use an goes down I can put one up in about 10 many years is instead of buying software Amazon cloud as their storage unit and minutes; that is child's play. And the once and you keep that same piece of

proliferate into the future. Lots, and lots on their own computer because it's fast, someplace on the cloud where it is safe. That is not quite the same as cloud computing when you see the term.

#### **If you lose Internet connection**

**Q:** Once you lose your Internet connection you have lost all your programs and data.

**A:** Yes, but increasingly if you do not have an Internet connection basically your computer is useless. Anymore I can't even write without an Internet connection, because you are used to it — you are writing along, "Oh is that right? Oh wait, I do not have an Internet connection. Oh, darn I will leave 'xxxxx' in the middle of my writing, go on, and check it later." That is a pain in the neck. Then you come back two days later and see the "xxxxx" you go, "What the heck was that question?"

#### **Privacy issues**

**Q:** Say in an environment like a doctor's where you have local access to the database and attorney files, they would

than it was five or 10 years ago. My where you pay a \$1 a month or someprobably four or five days of outage the every month, and you get the latest verminutes where I had a little glitch, but I doctors' offices with security. Some progetting close.

Michael: I have one comment about to add to it. cloud computing. You are hearing about it and it is not going to take over any-said but disagree about replacing the docwhere they work, employees are not even at a security firm and they have a comchine. At night, the hard drive comes out through and they do not keep client rethe Internet, and that will not change. on the cloud and all the security is hanally have a phone in their pocket that is security firm, but I also know some docand now she goes to somebody's house

actually there is a lot of business up there. other thing is, for those of us who have software for 10 years, how about a micro Certainly, the cloud applications like been around in the Internet, the Internet is payment of renting the software? It would Mozy, Carbonite and the like are going to a lot tamer and a lot more reliable today be using Microsoft Office live online of people, even if they keep primary data Roadrunner connection in 2002 I had thing. Microsoft receives your money are going to want to put the data out first year I had it. I have not had a day of sion every time they come out with a new totally lose access to the database of those and says, "Want to see a picture of my **A:** That is correct. Let's back up for a have to bring her laptop with her; her outage for two to three years. I have not one. That is coming, but it is not going to had it out for a day; I had maybe five, 10 replace certain applications such as in don't know if it was Roadrunner or my grams/applications will always be what own router. It's getting pretty reliable. It we did, but like voice phone and that sort is not quite telephone reliable, but it is of thing that I am going to talk about this kids, here it is" or whatever. She does not afternoon, there are other things coming

> thing, it is adding to it. If somebody tor's office software because we have worked at Point Mugu and in the place already have seen this. We have a client allowed to put a flash drive into that ma-pany that they lease their security access and goes into a safe. It is certainly not on cords in their office at all. All of them are However, we have people here who actu-dled by a third party. Now it is a small on the Internet. So she has a laptop, she tors' offices that are doing that with some has a desktop, she has Internet on her records — not all of them yet — but that phone, and she is taking pictures of her will change, too. Some people will feel kids, nephews, whatever birthday party. more comfortable having Microsoft, or The photos are on Picasa, it is on Flicker some other large company, take care of Toby: Mostly I agree with what he *(Continued on page 8)*

# **More Q&A: Mobilme, Gmail and NoScript**

#### *(Continued from page 7)*

and if they are sued, they have a place to and 2010. Luckily I have my 2010 and version 10 at no charge. hang their hat. They can say I trusted Mi- will load it on my home computer. Thank decision, I am not guilty if they blew it. realize, if you are dealing with a cloud without having another year of the wonchance to sue Microsoft instead of you. changed what they support, you may be well as the fact that I have two com-Therefore, there are some advantages to in the business of purchasing new soft-puters, my laptop and my home comlarly if you are not doing something re-it does force us into the 21st century. motely close to illegal. Probably the doctors' offices that are overcharging Medi-comes an even greater issue when you are I do not have a CD for that. care will not put it up in the cloud where trying to coordinate the programs on your it would be easier for investigators to desk with someone manipulating those access. But there will be some who do programs remotely. I kind of suspect, and and those who will not. The question is I do not know this for sure, that when what will be the dominating model five or cloud computing becomes somewhat maso years from now, and the answer is, ture, that you will no longer be running nobody knows yet. Human nature is go-Outlook or programs like that on your ing to determine this thing. How many local computer. It will be a browser interpeople want to own and control their data face, you will go out to the cloud and run and have it on their computers and they will take their own chances with viruses and the like? How many people will go "I do not want to mess with that, just get rid of the problem, and let someone else take new version. care of it"? Those are the two paradigms, and there will be some people on one side and others on the opposite side. Which side wins, I have no clue. It will be some kind of a hybrid, but whether 80 percent of the people put their data on the cloud and only 20 percent hold on to it or whether it is the reverse of that, I do not know.

#### **Information on Mobileme**

the cloud subject. I am working for a company that does not allow me to buy in protest about. In the interim, I do want to buy and as an employee, I am allowed to purchase, a thing called Mobileme, Iolo version 9? How many received ver-having to enable/disable NoScript. which is software that Apple sells. What sion 8? happened to me yesterday was that Mobileme upgraded me. For calendars and appearance, I went on to the website and I contact lists it is marvelous, but all my still had two months before my renewal.

Toby: It is always an issue, but it beyour Outlook on that, and it will look the same as the Outlook you have now and Microsoft can make changes to Outlook and you will notice one day you have a

#### **System Mechanic updates**

Q: I want to ask another question on will cost another \$14.95 to upgrade to 10. just to avoid the issue. an iPhone yet, which I am writing letters chanic and that someone at his shop put right corner of Firefox. Click on "Allow from Iolo Technologies said, for \$19 you can pay the bill, no problem, and then I can purchase a copy of the System Me-go back in and put NoScript on again. chanic 9.0 and receive free upgrades for a How do I get that little box down there to year and that version is intended to be out come on? When I get an e-mail bill from shortly and we would receive a free up-them, I go to the website and pay, but grade to 10 also. What I discovered was there is no option box. the CD that I purchased for \$19 was 8.6.5., not 9 and further if you get to 10 it I would probably use Internet Explore Is this true or has anybody else in the club encountered the issue with Systems Me-round letter 'S') in the extreme lower in the package of old software to give us?

their security as opposed to them having cloud through Mobileme. There is also a charged me the \$14.95 or something like some high school kid that they do not place called i-Disk with 10 GB of data for that. It added 12 months to my service know or trust running their server after no charge, up to probably more, I guess, and it gave me the thing to download school. This is typical for that sort of en- but I am not there yet. What happened version 10. It cost me the annual renewal vironment. For them. what is the greater yesterday — up until the last upgradeable fee and it gave me version 10; therefore, I risk? Chances are they are going to feel a Mobileme, they supported Outlook 2002, got 12 months more of usage, which I lot more comfortable with a big company but with the upgrade they are using 2007 would have been doing anyhow, but I got contacts and calendars are now in the What it did was I clicked the button, it

crosoft, which was a reasonable business you, Toby. The point is that you have to deal was when you bought version 10 You might or might not win that argu- and it is supporting the software on your derful service, which is what I purchased ment, but it gives the other people a PC there are consequences. When they for \$19. That was what we were told as cloud for highly secure things, particu-ware. It is not all bad necessarily because puter. If I pay \$14 to download my home **Another from the audience:** The computer, do I have \$14 again to download to my home computer because

> **Toby:** So, some of you got the 8 version and some got 9 version. Craig said he would be following up on it because no one should have gotten version 8.

#### **Gmail and NoScript**

From the audience: The speaker and disable NoScript and go back in and I **Q:** I am now using Gmail with No-Script and when I am in the program there is a little box that comes up to allow scripts or not. I am having a problem because Time Warner sends its bills every month and unfortunately that little box does not come up for that and it is telling me that I have to turn on Java Script and I have it turned on and no idea why it is asking that. What I have to do is go out

**From the audience:** For one instance

**Toby:** How many of you purchased able to see the bill every month without **Toby:** There's a NoScript button (a all from [site domain]" and you should be

**From the audience:** After his last topic, if you go to IE tab use no disable at **From the audience:** On that same

# **More Q&A: Offsite backups, letters for external drives**

#### *(Continued from page 8)*

that juncture. This is only for that site.

**Toby:** Yes. If you are going out to pay your Roadrunner bill you are not really too worried about getting a virus via scripts. The idea behind NoScript is to prevent rogue stuff from installing on your computer.

#### **Offsite backups**

**Q:** Offsite backup. I did some research and there was a review of cloud backup companies, and the ones I found that had unlimited were Mozy and Carbonite. The difference was that on Carbonite you could not back up an external USB hard drive, you can only back up your local. If you have an 80GB and you get an unlimited, that does not make sense. I believe that Mozy allows you to back up and I did an online with tech support, but I wanted to hear what you think.

**A:** I have had issues with Mozy regarding pricing before because of the way they did the tier pricing, but if they got rid of that, it is fine. If it is doing a flat rate, all you can eat, do it. It is \$5 per month or \$60 a year and \$5 more than Carbonite. It is probably worth that because I think the Mozy interface is a bit nicer.

**Comment:** Another thing I was looking for was to be able to restore to an-**External hard drives**  other computer, and I believe Carbonite allows you to do that at no charge and at When I turn off my computer and plug Mozy there is an additional charge.

**Toby:** With Mozy, if you do a restore to another computer you need another license? I would check further on that. you unplug a drive, the remaining ones go One of the purposes for doing the backup is in case of your computer dies, so that would be a surprise. Mozy has a very nice interface and its pricing mechanism has and unplug F, when you reboot, the G been arcane. Even if you had to buy a drive becomes the F drive. When you new license, if your computer dies you plug the old F drive back in, it will beshould be able to transfer your subscrip-come the G drive. tion to the new computer.

and you are traveling and you want to download a file, there is a problem.

derstand that, but it still gets to be a little the previous backup on it, it is no longer expensive to have access on a laptop

maybe for Christmas when I buy one, I Control Panel > Administrative Tools > am going to do a SIG on Pogoplug. This Computer Management > Disk Manage-

have an Internet connections always on. will also be found under System and Se-Pogoplug's USB socket, it gives it an IP address. Then from anywhere in the further down — like K or  $Q$  — so Winworld you can access that external hard drive in your physical house. Now, that is called the Pogoplug and this may be one of the things that may solve your problem. If you have a fire at your house, you are not backed up.

**Comment:** You could install one at a friend's house and do your backups there and he could backup to you.

**Michael:** Exactly. You buy a Pogoplug, you send it to New York, and you basically give it to your cousin or whatever. He plugs it in and gives you the IP address and you log into your external hard drive. You pay one price, there is no monthly fee and it is a cool product, very cool product. Unfortunately, it is pink, which is the only problem, and other than that you have the Ethernet here, power there and then the USB external hard drive, which could be any kind of external hard drive, a terabyte external hard drive or whatever. That may be your solution.

**Q:** I have five external hard drives. one in that has been unplugged, does the computer assign a different drive letter?

**A:** Generally, yes. The problem is if down one letter. That is, if you have external drives E, F and G (assuming you have hard drive C and CD/DVD drive D)

**Comment:** Let's say it does not die using Windows backup (or other pro-**Toby:** That is a possibility. I can un- on the G drive because that drive that has **Michael:** Sometime in the future, You can assign drive letters by going to This can cause a problem if you're grams that you've directed to the old G drive) and have told it to put the backup the one the computer sees as the G drive.

is a device you plug into your Ethernet at ment and right click on the drive you home and your router. Now, at home you want to change the drive letter on. This You plug an external hard drive into the curity depending on how you display the Control Panel. But assign drive letters dows won't assign that to a new drive when the one you want is unplugged.

#### **Outlook hides newly opened messages**

**Q:** When I open a message in Outlook, the message opens behind the main Outlook display and I can't see it. What can I do?

**A:** Use Alt + Tab to cycle from window to window. In Windows 7, the task bar will show you a thumbnail of each window open by hovering over the icon for the program.

#### **Links don't work in Outlook**

**Q:** When I get an e-mail from UPS that says check the tracking number, when I go to the site, Outlook gives me a message that says the operation is restricted due to transactions on this computer. I can copy the link and paste it into the browser, and it works, or if I send it to my Gmail address it works.

**A:** Is it the message in your Inbox?

**Q:** Yes. Or rather it is in another folder I have.

**A:** A Google search for "this operation has been canceled due to restrictions," turned up suggestions the questioner had already tried.

Toby said the links in his Outlook don't work in the Spam box or Junk Mail box, but they work if he moves them to a different folder. The security settings are set so the links don't work there, and there's a good reason. What if the last thing I did was empty my spam box and the screen has since gone blank? When I come back I bring the screen back by clicking on it. What if the spam box has filled up again and I click on a link that takes me to a site I didn't want to go to?

#### **Microsoft Security Essentials**

**Q:** Is Microsoft Security Essentials the anti-virus program — any good?

**A:** Yes. It does not come with Windows, but it can be downloaded for free at  $h$ t t p : //www.microsoft.com/ security\_essentials.

## Program: Klassic Specialties

# **Speaker shares printing, reproduction secrets**

#### **By John Weigle**

*jweigle@vcnet.com* 

The first step in getting a good The principles<br>
print of a picture is to have a The image<br>
high-quality picture, our Octo- "You need to st<br>
ber speaker said.<br>
Don Baker of Klassic Specialties, The media print of a picture is to have a ber speaker said.

Don Baker of Klassic Specialties, which sells quality imaging products, said picture because it determines how the ink paper you need to know which type of good prints require several things: a good camera, a good picture, a good printer, spend lots of money for a camera and a bel to be sure that the paper is suitable for good ink, and good paper. Baker has been printer and then buy cheap paper to print the type of printer you have. a popular presenter at the annual com-on, he said. puter convention and at other groups discussing what his company has learned placement of the media and the distribu-types: cast coated, microporous and about various products. The company tion of the ink, he said, adding, "That's sells inkjet cartridges, continuous ink not rocket science. It's very, very easy."

systems, inkjet media and laser cartridges.

The image comes first, of course. ity," he said.

will flow and how it will dry. People will printer you have and check the paper la-

The ink must be cost-effective, vivid and reliable, he said.

#### **Printers and paper**

high-quality picture, our Octo- "You need to start out with the best qual- — thermal bubble or bubble jet (HP, The media – the paper – affects the (Epson only), Baker said. When buying There are two types of inkjet printers Canon and Lexmark) and piezoelectric

The printer must properly control the used for pictures, and it comes in three Photo glossy paper is most commonly

*(Continued on page 11)* 

# **More Command.com ...**

#### *(Continued from page 1)*

of the business. Not all business owners creepy line and not cross it". would be comfortable with working toward this end, but corporations, by law, foremost in their consideration. So you are not going to find Facebook or Google campaigning for tighter security to pre-Aug. 14, he said he expected that in the on the Internet will acquire the fantasy vent accidental leaking of personal information if it would increase their costs or diminish the appeal of their products. This is argued by John Leyden in his article "Facebook is 'killing privacy for com-may escape the indestructible proof that forth, most of what is only available as a mercial gain' " (also from The Reg).

But the theory that information brokers are not intensely motivated to keep was "If you have something that you to dispute, but altering photographs has their promises about maintaining our privacy sounds a lot more passive than the shouldn't be doing it in the first place." recent remarks by Google's CEO Eric Schmidt:

under robotic control as part of a quiet experiment it turns out) that Google has combing neighborhoods and taking pictures of people's homes to be used in the are put in place by lobbyists in the belt-monetary motivations that almost guaran-Street View feature:

..." [ed. And if you are concerned about any time, for example). In other cases he reputation of the personal information on the image] "so you can just move, right?"

cnn.com on  $10/22$ )

Earlier in October, he claimed

must keep the profits of the corporation where you've been. We can more or less by it? "We know where you are. We know all liability if we get ourselves run over know what you're thinking about."

> In a Wall Street interview published like the federal witness protection pro-UFO babies and Elvis sightings). As acthey were once callow.

Regarding the fleet of vehicles (some rubbing his hands together or stroking a (Remarks in a broadcast first aired at cat has been out of bag with regard to that of "chain letters." The monster de-Schmidt going to Washington, he is not can be done as well. In some instances, he has been talking enough motivation for some to make misprivacy.

But is this what it has come to? Has

Google's policy is "to get right up to the the information superhighway become the Oct 1 at the Washington Ideas Forum: of-way that demands we yield or suffer railroad of our time and acquired a right-

#### $<<$  BOOH! $>>$

near future young people would receive reputation that some "grocery store" an official change of identity (something magazines have (the ones that advertise gram) upon becoming adults so that they cusations and denials are passed back and Last December, the remark of the day be seen as rumor. Pictures can be harder don't want anyone to know, maybe you become an art known as Now in being fair to the record of Mr. better computers to alter video, but that My guess is that personal information typed message relating an incident has to "Photoshopping." It takes more skill and

"Street View, we drive exactly once tional security agencies can demand at posted on YouTube. So I think that the white Persian cat as he says these things. joke made on the Internet would be about the reality of rules that he argues chief, and there are a lot of personal and way (retaining records that various na-tee fictitious incidents get created and has been pointing out just how long the the Internet will become no better than The permanent nature of a practical vours itself.

Happy computing!

## **Members' classified ads**

Classified ads are free to members. Each ad is limited to 105 characters, including spaces and to one ad per member per month. Copy has to be to John Weigle, editor of TOE (editor@cipcug.org), within the week after the regular meeting. Otherwise, the ad is held to the following month.

### **Wanted**

Wanted for AARP Free Income Tax program: Laptops running XP or XP Pro 500+ MB memory, 20+GB hard drive. *— Art Lewis* 

#### **The Outer Edge is printed and prepared for mailing by:**

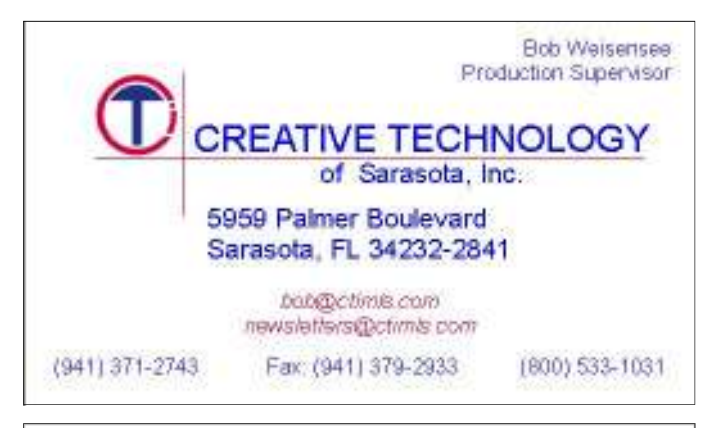

# User group members SAVE 40% off print and 50% off ebooks

orellly.con

**ENTER DISCOUNT CODE: DSUG** 

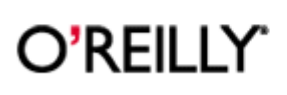

Spreading the knowledge of innovators

#### **Other categories as needed More on Klassic Specialties ...**

*(Continued from page 10)* 

nanoporous. Pictures on cast coated paper should last four to six years, he said. Pictures on microporous paper should last 12 years, and pictures on nonoporous paper last the longest. But such figures are just estimates because how pictures are stored and the environment they're kept in both affect longevity.

The brightness of paper is a measure of light reflectivity, but the measuring standards are inconsistent, so the percentage figures offered might not be comparable for different papers. The key thing to know, Baker said, is that a paper with a brightness rating higher than 90 percent will fade out pastel colors. "Too much of a good thing isn't always best," he said.

Photo bond paper is an alternative to photo glossy paper for albums and frames, he said. "You don't need to have photo glossy paper to get a high-quality image," he emphasized.

Gloss and paper thickness don't improve image resolution, he said, but photo glossy paper is the kind to use if you're presenting a picture to someone.

#### **Ink**

Thermal printers must have ink that's designed for them to avoid residue problems on the printer head. "You have to be real careful when you're refilling your cartridges," he added. For instance, HP has 14 black inks, which vary by the printer.

Almost everyone has had the experience of buying an inexpensive printer only to discover that the first ink refill costs more than the printer did, he said. People have tried several things to overcome that: recycled and refurbished cartridges; refilling kits; compatible cartridges; and continuous ink systems. The compatible cartridges are no longer available in the United States, he said. The continuous ink systems consist of ink tanks outside the computer that refill the cartridges in the computer as ink is needed.

The systems are available for Brother, Canon, Epson and HP printers, most of which require no modification and which are ecologically cleaner because the cartridges can be used longer.

"This is the dirtiest industry I've ever seen," he said of the printer-ink-cartridges industry because of the tricks pulled on customers. For instance, he said, cartridges in a new printer contain less ink than those in refill cartridges to force the buyer to get ink soon.

He also said that printers have no idea how much ink is left in a cartridge when they pop up "low on ink" warnings. The printer tracks the number of times the print head fires and bases its estimates on that, he said.

Baker advised the audience to look for acrylic reservoirs when buying cartridges because they last longer than the usual plastic ones.

He also noted the importance of telling the printer what kind of paper you're using so it adjusts the ink flows properly.

Baker's website includes information on printers and the costs of ink and cartridges. "Know what it's going to cost to feed that printer" before buying it, he advised.

He agreed with a questioner that using a laser printer for

# **Smart Computing tips and fun facts**

*Computing.* 

**Hard-to-read Web pages:** Some Web sites and e-mail messages are really may not have realized that some users

## **More on program ...**

*(Continued from page 11)* 

black and white printing and an inkjet printer for color printing is often a good choice.

The continuous ink system ink has a shelf life of  $2\frac{1}{2}$  to 3 years, he said.

Asked about head adjustments on printers, he said that HP printers should be adjusted every time a cartridge is changed.

*On the Net: Web address: klassicspecialties.com Phone: 562-863-2988 E-mail: dbaker@klassicspecialties.com*

black-on-white text editor.

Shutting down Windows 7 is a simple access Internet Options. In the Tabs secmatter of clicking Start and Shut Down. If you find yourself logging off or putting your computer to sleep more often than you shut it down, you may want to customize the Shut Down button. Right-click the Start button and choose Properties. Then, on the Start Menu tab, click the Power Button Action drop-down menu and make a selection. Click OK. Now when you click Start, you'll see the chosen action instead of Shut Down. It's an easy way to make your computing a little simpler.

Explorer 8 when you meant only to close

*Reprinted with permission from Smart*  have a hard time reading dark text on a tab? Oops. Tabbed browsing can be a hard to read. Whoever designed them lights it in white on a blue background. If Tools menu, click Reopen Last Browser colored backgrounds. Here's a trick that hazard if the wrong settings are in place. can help. Select the text with a click and First, don't despair. As soon as you recdrag of your mouse. This usually high-ognize the error, restart IE and, in the the text is still hard to read this way, copy Session. In many cases, this will save and paste it into Notepad or some other your set of open tabs on the last IE win-**Customize the Win7 Start button:**  happening again, use the Tools menu to dow you had open. To keep this from tion on the General tab, click Settings. Checkmark the Warn Me When Closing Multiple Tabs box.

**IE 8 tabs:** Did you just close Internet *Following these instructions will ensure that To ensure CIPCUG receives credit for new subscriptions and renewals, always subscribe and renew using the Subscribe or Renew Today! feature available within the User Group portion of the Smart Computing Web site. From here, select us from the dropdown list provided to ensure we received credit for the subscription order. You can also call 800-733-3809 to subscribe or renew and give us credit by telling the representative you want us to receive credit for the order. we get as many free subscriptions as we possibly can.*

Ventura County Computers (805) 289-3960 Microsoft Certified www.vccomputers.com

# My SSD Rocks!

Be the first on your block with this new technology. Replace your boot device with an Intel SSD Drive. Use your mechanical drives for data storage.

> Watch you PC startup faster & operate like never before.

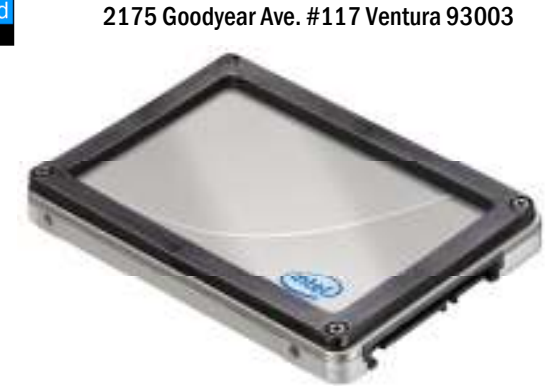

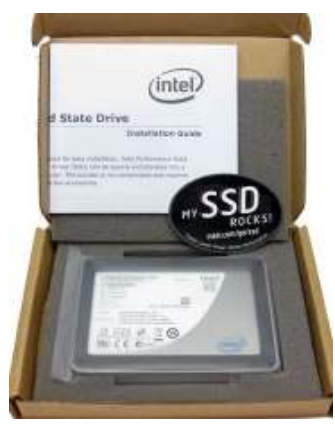

VCC new PC SSD Upgrade 40GB X25-V Solid State Drive Upgrade \$150.00 80GB Intel X25-M Solid State Drive Upgrade \$250.00 160GB Intel X25-M Solid State Drive Upgrade \$475.00 You know you want one. Don't wait. Do your part to stimulate the economy now! We're waiting.

# **DigiKam, the all-purpose image manager**

#### **By Bill Wayson**

*bwayson@gmail.com* 

For the mages in an abum forth. You can create as many tags as you<br>
you're happy with your Linux once you have added them.<br>
Surement the system. You can surf the At this point, you may wish to config- assign them to pictur system. You can surf the But you've got all those cryptically automatically run digiKam whenever it is ou're happy with your Linux once you have added them.

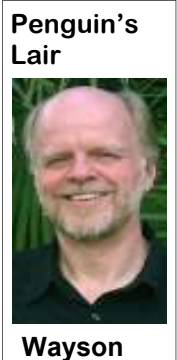

wise.

Most current distributions of Linux choose KDE as your desktop environ-tion of images on your computer even if oil painting. ment. Otherwise check your installation you do not use a digital camera. To immedia or software repositories.

digiKam icon under your applications press OK. If this folder has folders in it, for scanners, additional plug-ins, and exmenu. When you first start digiKam, you digiKam will create an additional album porting images to CDs and DVDs, HTML will be asked where you wish to store for each one. Once digiKam has a collec- pages, and photo and social websites such your albums (more about albums later). tion of images, you can start to create as Flickr and Facebook. Don't worry about accepting the defaults, additional albums, rename them, and and there is no need to choose the current copy and move pictures among them. learn more about Linux and FOSS, come location of your pictures, although you Hover your mouse cursor over an image to the November CIPCUG Linux SIG can do so. DigiKam just wants to know for some information about it. Much meeting at 6:30 p.m. on Tuesday the 23rd where it should keep its own picture in-more information may be available by formation, and it can be changed later. If right-clicking it and choosing Properties the chosen folder does not exist, digiKam in the toolbar. will create it for you.

manager-like window. The left pane iniadded during the first-start wizard underneath it.

albums, and you can create as many as are assigned, you can find all your family

thumbnails of the images in an album forth. You can create as many tags as you

Internet, read your e-mail, ure your digital camera if you have one. the picture and selecting Assign Tag. chat with friends, write let-Do this by connecting your camera to while listening to your music collection. probably detect the camera and offer to things with them. thousands — laying fails, then choose Import > Cameras > mess and manage your Camera not detected? Press the Add but-ways to spruce up your picture. photo collection? Users ton and browse the list for your model. of Free and Open Source Can't find your camera in the list? Try an image or enhance it in some way. Software have several older model from the same manufacturer aficionados have F-Spot Confirm with OK. If none of this works Editor. Here you can manipulate the piccess to.

port images, select the Import menu, then ties of digiKam. Spend some time look-

Starting digiKam opens up its file manage large numbers of diverse images.

DigiKam stores all of its images in are stored in different albums, once tags son@gmail.com. One is Tags. A tag is an informational tags assigned to it. So, even though they cover, drop me a line at bway-

you want. The right pane will display pictures, all your vacation pictures, and so At this point, you may wish to config-assign them to pictures by right-clicking like using the Tag menu, and you can

Now that it is easier to find your im-

named picture files — maybe hundreds or connected to the PC. If auto-detection some of what you can do. Search for duaround your hard drive in Add Camera Manually. Press the Auto-a calendar that shows off your image randomly named folders. Detect button first to give digiKam an mastery. Start up a slide show that runs How can you tame the opportunity to recognize the camera. on your PC. Or explore Image Effects for Look under the Tools menu to see plicate images that you can delete. Create

You might need to fix some flaw in an

choices here. Gnome or use the "Mounted Camera" in the list. Edit to open up in the digiKam Image and Shotwell. KDE users satisfactorily, you will be able to use your ture in many ways, as you can see by the have the digiKam photo camera with digiKam if it appears as a menu names. The Enhance menu is where management application, storage device when you connect it to you can blur or sharpen an image and which we will touch on your computer. Just enter the path of your reduce red eye. The Transform menu is this month and explore some of its capa-mounted camera in the Camera Mount where you rotate and flip an image, resize bilities to organize and manage a collec-Path field. DigiKam can import images it, and crop it. The Decorate menu allows tion of images, photographic or other-from any folder or device you have ac-you to apply different enhancements, include digiKam and install it if you Kam is useful for managing any collec-picture, like raindrops, or turn it into an Which points out the fact that digi-Filters menu to overlay effects on your Right-click the thumbnail and choose such as text, borders and textures. Use the

Once it's installed, you should find a Add Images. Browse to your folder and ing through its menus to discover support We've quickly scratched the capabili-

> If you have questions or would like to at Ventura County Computers in Ventura.

DigiKam provides additional tools to computer to Ubuntu 10.10 will occur dur-Because it was AWOL at our October meeting, the upgrade of the CIPCUG ing the November meeting.

tially displays a folder named My Albums phrase, such as Family, Nature, or Vaca-digiKam and try to answer all of your with one album folder — for the folder tion, that you can assign to any number of questions. If there is something you images. Each image can have multiple would like the Lair or Linux SIG to While that is running, we can discuss

Until next month, happy computing.

# **We meet on the third Saturday this month**

**By Helen Long**  *helen@cipcug.org* 

**Example 18 The Universe Conservant Conservant Conservant Conservant Conservant Conservant Conservant Conservant Conservant Conservant Conservant Conservant Conservant Conservant Conservant Conservant Conservant Conservant 20, the third Saturday this**  new price is \$20 annu**month;**  Our program in November newsletter is packed chael presenting differences in the most The Q&A alone is worth frequently used browsers: IE9 beta, Fire-the \$1.67 on't forget, we meet on Nov. the newsletter only; the

fox 4 beta, Chrome and Opera. browser when you see the differences ary. The price is \$15, and Rick and Mioffered.

The price has been raised for those wanting ally. Our award-winning

We have decided to

You may want to change your have another computer tune-up in Janu-demand for the larger cartridges.

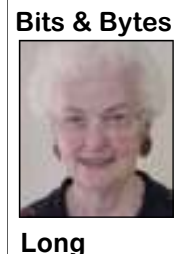

there are things you can do to speed it up, or let you know if you any serious viruses. If they are unable to repair the problem due to time constraints, they will give you the \$15 as a discount when you bring your computer in to their office.

I am working on another box of ink cartridges, but I have a long way to go yet. The Ink Dot does not accept the HP 02 cartridges, apparently there is more

chael will check your computer to see if **SPYWARE PROGRAMS LATELY? HAVE YOU RUN YOUR ANTI-**

# **Make a Windows 7 repair disk**

#### **By Jeff Levy**

*and reprinted with permission. All of his more than 400 lessons for both the PC and the Mac can be found on his Web site, jefflevy.com.* 

Today's Windows 7 computers<br>
typically don't ship with a sys-<br>
tem repair disk, and that's a<br>
major problem if that computer<br>
suffers a crash. If you don't have a systypically don't ship with a system repair disk, and that's a major problem if that computer tem repair disk, you're literally up the creek without a paddle.

The lesson here? Make your own system recovery disk — and do it right now. Here's how.

Place a writable CD or DVD drive in your CD or DVD writable drive, and from within Windows 7, click on Start, type repair, and then select create a system repair disk. From there, just follow the instructions, remove and label the disk when you are finished, and then put it in a safe place.

in setup, look for the or-*information.* der in which your computer boots up (finds and runs Windows) and change the current settings so that your computer first looks for Windows on your CD or **Learning** 

DVD drive. Press the F10 key to save and that disk.

Now you'll have several recovery and diagnostic calls to choose from. You'll also be able use a system restore point when your computer was working.

*heard at 5 p.m. every Saturday* 

*This lesson is copyright by Jeff Levy*  disk in your CD or DVD drive. Then re-*a time change in the show, so check his*  If you ever need to use it, place that *KABC, 790 AM. Sports events often force*  start your computer and watch the screen. *website regularly for the current week's*  Notice which key is suggested in order to *scheduled. Jeff's notes for every show are*  get into the setup and *at www.jefflevy.com. Click on Show Notes*  then press that key. Once *on the opening page to access a wealth of* 

> exit, and your computer will boot up from *Hosts, Tim's Gallery, How to, Ask Jeff & Jeff has added an additional project to his list of tasks: Snapshot Talk Radio, Your Eye on the World of Photography. The Web site is http:// www.snapshottalkradio.com. Jeff cohosts the program with Timothy E. Goodwin, The Photo Professor. The website's pages are Home, About the Tim, Cameras, Printers, Accessories, Show Notes, Pod Casts and Show Information.*

"*Jeff Levy on Computers" can be Seattle (KVI – AM) and Salt Lake City The website says the show is on the following stations: Los Angeles (KABC – AM), San Francisco (KNEW – AM), (Freedom 570 – AM).* 

## **및 및 및 및 및**<br>※ ※ ※ ※

**Beware of messages purportedly from your bank, PayPal or other financial sites asking for personal information, such as your login name, password or Social Security number.** 

**They are likely to be from scammers who hope to empty your bank account. If in doubt, go to the site of the institution by typing in a known URL, not by clicking on the e-mail link, and look for messages there.** 

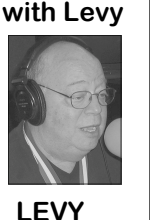

# **Security Adobe pushes out new batch of patches**

#### **By Bob de Violini**  *rjddev@gmail.com*

W ell, apparently Adobe did-<br>
n't get enough with last<br>
month's patches, and it<br>
was going through another<br>
patch cycle in late October and the first n't get enough with last month's patches, and it was going through another half of November as well. At the end of October, it slipped out a patch for its Shockwave media player that brings the latest version up to 11.5.9.615. This patch corrected *11* separate vulnerabilities, all of which could allow an attacker to run code of their choosing on your system without your knowledge, thereby compromising it. Two of the vulnerabilities that were patched involve overflows that allow the malicious code to run, while the remaining nine involve memory corruption that allows malicious code to run on your machine. The patch can be had at the following link: http://get.adobe.com/ shockwave. Once you're at the page, just choose your browser and OS in the drop down boxes. Beware of the subsequent check boxes that can be located on the page after you select your browser and OS, as they are checked by default and will allow other toolbars or other utilities to be installed on your system along with Shockwave. Once you've downloaded the new version, just double click the installer to run the installation, but beware, again, of a check box that *might* come up during the installation that will allow other toolbars or utilities to be installed on your system. When I ran the installer, it came up on my Windows 7 machine and I unchecked it, which didn't allow anything besides Shockwave to be installed.

For the month of November, Adobe is scheduled to release two separate patches one week apart from each other. They both involve Adobe's Flash Media format. The first patch, to be released on Nov. 9, is for the Flash Media Player by itself when used to play media on a Web **Mozilla has patches, too**  page within a browser. All versions of the Flash Player are affected, from 10.1.85.3 comes an update from Mozilla affecting ing Service Pack in the next few months. on down to earlier versions. You can get both Firefox and Thunderbird. Appar-It will be re-released just prior to the next a copy of the latest version of Flash ently someone planted malware on the

g e t / f l a s h p l a y e r / c u r r e n t / versions 3.5 and 3.6 (and all subinstall\_flash\_player.exe. The link for versions) of Firefox. This piece of mal-Flash Player for Internet Explorer is here: ware is also known as a Trojan horse gothat might be released, or until Adobe Windows XP boxes. Upon further investitroubleshoot the installation problems I this bug also affects Thunderbird, verencountered with the download assistant sions 3.0.9 and earlier and 3.1.5 and earactually targeted at Adobe Acrobat and to patch it anyway. Adobe Reader versions above 9.X. Anyone still running version 8 of Acrobat and Adobe Reader is unaffected by this latest bug, so give yourselves a small pat on the back for being a little behind the times! The links to get the latest Adobe Reader and Acrobat patches haven't been released as of this writing, but I was able to get the last round of patches issued in October by using the "Check for Updates" choice under the Help menu within Adobe Reader, so you may have similar luck. If you have enabled Automatic Updating within Acrobat or Adobe Reader, it will update itself almost seamlessly for you. The only thing you may need to do is to reboot your computer when the update's done installing itself.

From the "Me, Too" Department

Player for Firefox and most other brows-site for the Nobel Peace Prize, which then ers here: http://fpdownload.adobe.com/ infected those who visited the site with http://fpdo wnload.adobe.com/get/ ing by the name of Belmoo, which allows f l a s h p l a y e r / c u r r e n t / the bad guys to gain total control of your install\_flash\_player\_ax.exe. These links machine. Initially it was thought that only are good for any newer version of player version 3.6.X of Firefox was affected on changes the links to the pages. By the gation of the bug by the folks at Mozilla, way, the two links have underscores be-it was found that all sub-versions of 3.5 tween the words "install flash player.exe" and 3.6 on all operating systems (even and "install flash player ax.exe". You can Linux!) were affected. Because of this, also just click the Get Adobe Flash Player Mozilla worked to rush a patch out to link on Adobe's homepage to download their users as quickly as possible. This it, but that method involves downloading latest patch brings version 3.5 up to and installing a download assistant, which 3.5.15 and version 3.6 up to 3.6.12. For has failed to install properly on all my those still using version 3.5 of Firefox, computers, which have Windows XP, you're on borrowed time, as Mozilla was Vista and Windows 7. I came across the supposed to officially drop support for links above while using Adobe's site to version 3.5 in August. As I noted above, and have used them since. The second lier. Although this bug can't normally be patch, to be released around Nov. 15, exploited by just reading email, under involves Flash Media when it's included certain circumstances it *is* exploitable within a PDF file and, therefore, will be within Thunderbird, so Mozilla decided

#### **Microsoft fix comes, goes**

Finally this month, Microsoft introduced a vanishing update at the end of October. It was available for just a couple of days, and then it completely disappeared from Windows Update and other servers for updates. It came with very little explanation of exactly what it was and what it fixed. It also had no associated Knowledgebase article, which almost always accompanies any update that Microsoft issues. This led some folks to speculate that Microsoft's update servers had been hacked and that the update was a complete fake designed to infect a computer instead of fix it. Truth be told, it *was* a real update, but it was released quite prematurely. The update was for Windows 7 and Windows Server 2008 R2 machines to enable them to apply a com-

# **What's the problem with Adobe products?**

fter you read this issue's Command.com by President Rick Curry and the security report by Bob de Violini, you can't help but wonder what's going on with Adobe. It seems like every month, the com-<br>pany is issuing patches to dent Rick Curry and the security report by Bob de Violini, you can't help but wonder what's going on with Adobe. It seems like every month, the computer bandits take over our machines to to perform any number of malicious activities.

Granted that PDF readers and media players end up on almost every computer in the world and that such programs become likely targets for hackers, it still seems that a company producing them would put more emphasis on making them secure before putting them on the market. Certainly,

#### **Editor's corner**

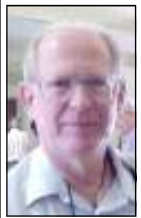

Microsoft issues is share of patches — some would say far more than its share, considering it makes an operating system — but most of us tend to think that an OS, by its very nature, is more likely to be attacked and are more careful to keep it updated.

 **Weigle** 

 I've found that the Adobe Reader seems to get more and more bloated and, although I'll download the newest versions as they come out, just in case, I much prefer the Foxit Reader. The reader is free, but you can also buy a PDF creator, as you can with Adobe, if you need one with

more options than the several free PDF-makers available. I use Primo PDF, but OpenOffice.org can create PDFs for all its file formats, and other free programs are available. Search for PDF creator in Google or, to limit the search more, at sourceforge.net.

**— John Weigle, editor** 

# **More on security ...**

#### *(Continued from page 15)*

Service Pack for Windows Server 2008 R2 and Windows 7. For Windows 7, that will be the first Service Pack for the OS. As Microsoft did with Windows Vista, it is releasing an update for the OS before the first Service Pack to enable the OS to better deal with the newer files and updates contained with the Service Pack. If you don't have the update installed, you won't be offered the Service Pack. Microsoft has said that anyone who has already installed it won't be asked to uninstall it, as it won't cause any problems even though it was released before it should have been. So, if you're offered an update with the KB number of 976902, feel free to download and install it, as it's needed for proper installation of the forthcoming Service Pack early next year.

Well, that's all for now. Here's hoping everyone has a Very Happy Thanksgiving. I hope to see many of you next month, as I'm hoping to be at the Dec. 18 meeting. Until then, Safe and Happy Computing to All!

# **Treasurer's report for September 2010**

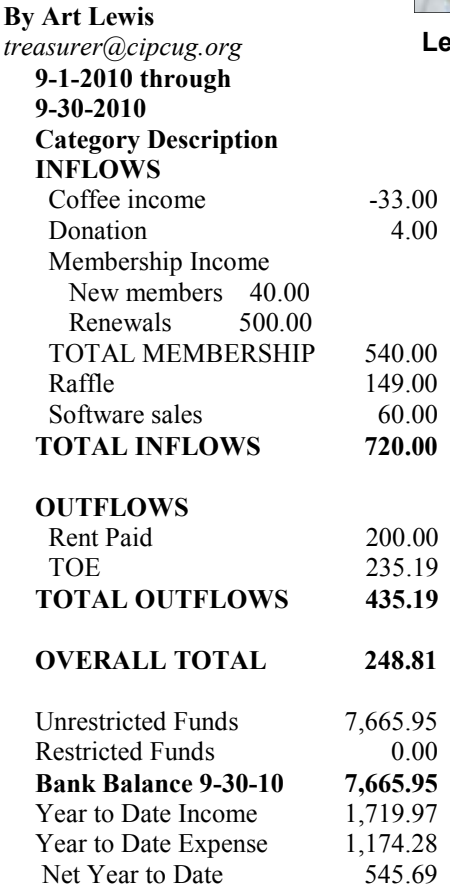

## **2010 contributors to The Outer Edge**

*Your name can appear here, too. Share your knowledge with other*  Inc. *members by sending an article, letter or computer tip to editor@cipcug.org.*  Ken Church Jerry Crocker Rick Curry Bob de Violini Jeff Levy Art Lewis Helen Long Diane Mortensen Sharon Parq Associates Toby Scott Michael Shalkey Phil Sorrentino (APCUG) Rick Smith Smart Computing magazine Bill Wayson John Weigle US-CERT

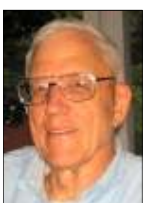

**Lewis** 

## Membership report:

## **Is it time to renew? By Ken Church**

**email address:** *membership@cipcug.org*

Welcome - New Members: Wanted **CHURCH** 

Attendance at the September 2010 general meeting: 61 members and guests

Total membership: 197

## **MEMBER RENEWAL INFORMATION**

\$30 for single membership, \$35 for two or more family membership.

## **NEW MEMBER INFORMATION**

\$40 first year for single membership, \$55 first year for two or more family membership in same household.

Please send your payment to:

### **CIPCUG MEMBERSHIP P.O. BOX 51354 OXNARD, CA 93031-1354**

Or bring your payment to the sign in table for the Nov. 20, 2010 Meeting.

## **September 2010 renewals payment due:**

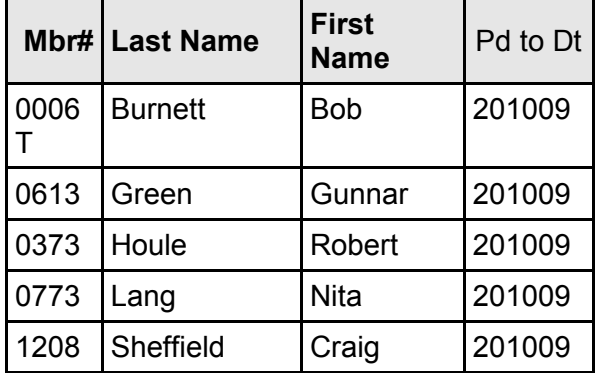

### **October 2010 renewals payment due:**

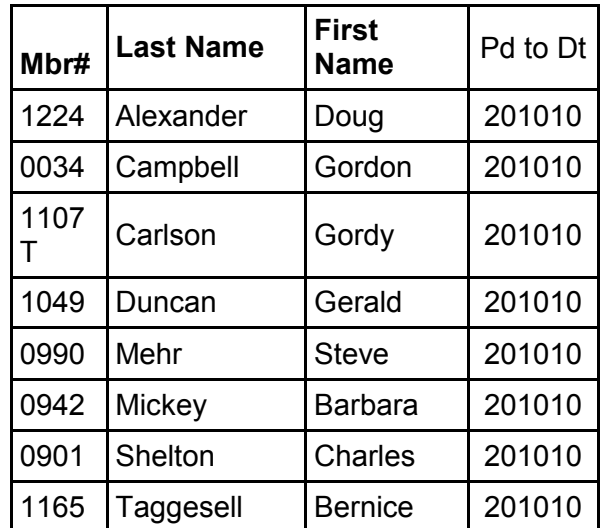

### **November 2010 renewals payment due:**

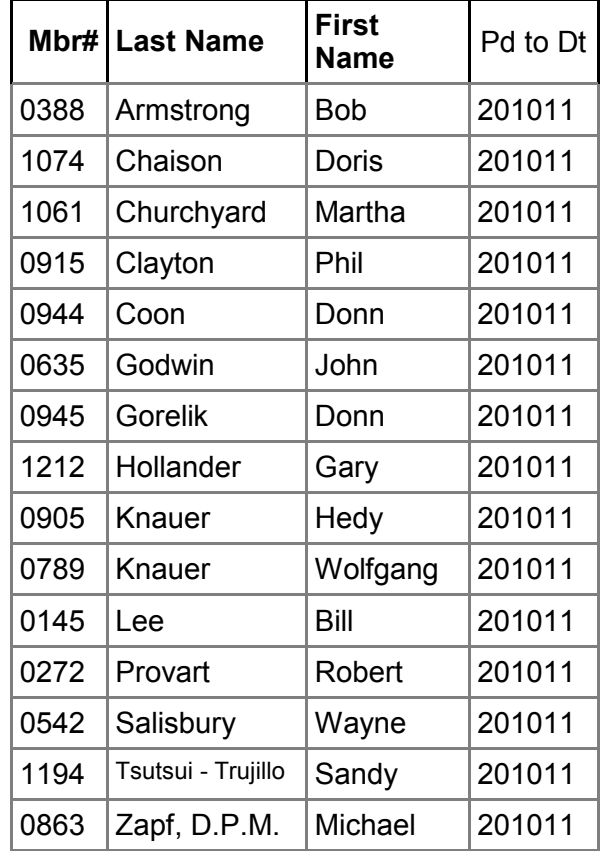

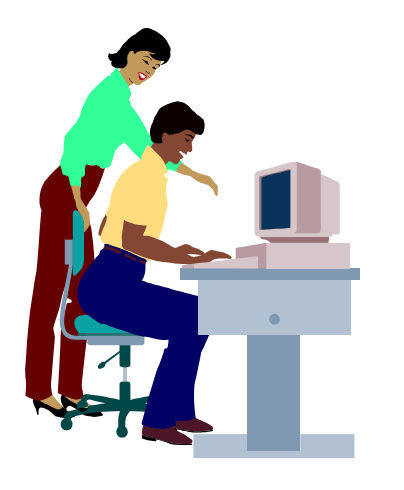

## **F1—Your Help Key**  *(Revised Sept. 7, 2008)*

### **COMMUNICATIONS/INTERNET (GENERAL)**

World Wide Web DM

### **DATABASES**

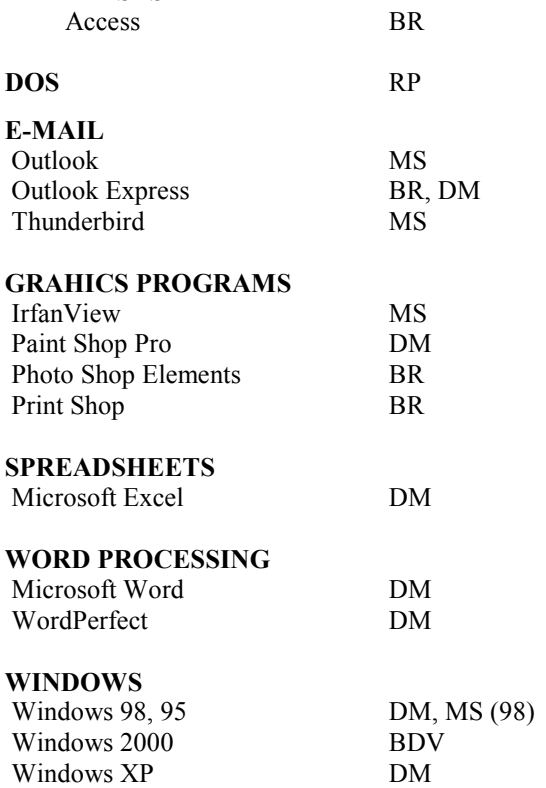

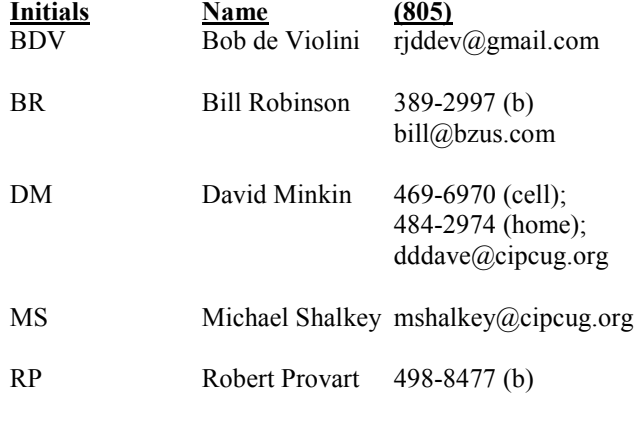

Phone: (d) = days; (e) = evenings; (b) = both

**If you would like to volunteer to help others, please send your contact information and programs you're willing to help on to editor@cipcug.org.** 

**. . . . . . . . . . . . . . . . . . . . . . . .** 

#### **WEB HELP SITES**

Annoyances Central blog (from authors of the O'Reilly Annoyances series, including Steve Bass): www.annoyancescentral.com Steve Bass TechBite Newsletter: www.techbite.com DSL reports: www.dslreports.com Steve Gibson: www.grc.com Kim Komando: www.komando.com Leo Laporte: www.leoville.com Jeff Levy: www.jefflevy.com Linux distributions: www.DistroWatch.com Microsoft: www.microsoft.com Microsoft Windows XP The Official Magazine (UK): www.windowsxpmagazine.co.uk Microsoft Windows Vista The Official Magazine (UK): / www.windowsvistamagazine.com/US Online safety tips: www.OnGuardOnline.gov PC Pitstop: www.pcpitstop.com PC World: www.pcworld.com Recalled products: www.recalls.gov SANS Institute — Computer Security Education and Information Security Training: www.sans.org Smart Computing: www.smartcomputing.com Spyware Warrior: www.spywarewarrior.com User Group Relations (Gene Barlow): www.ugr.com Ventura County Computers (Rick and Toby's shop): www.vccomputers.com Virus Bulletin: www.virus-bulletin.com Windows Secrets: ww.windowssecrets.com ZD Net spyware blog: www.blogs.zdnet.com/Spyware

**If you have a favorite help site on the Web, please forward it, so we can expand the section. If you find a link that doesn't work, please tell us that, too.** 

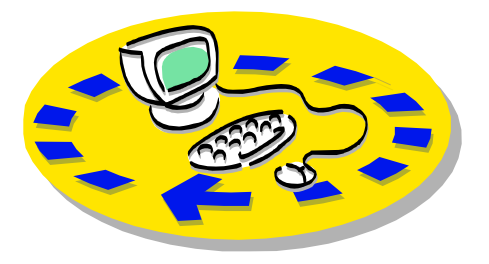

Every month, members of the Channel Islands PC Users Group have access to:

includes a list of members willing to help members helping members. other members.

♦ The general meeting, featuring a question-and-answer session and program send with payment to CIPCUGon new software or hardware.

♦ Special Interest Groups — special CA 93031-1354. meetings held several times a month.

♦ Door prizes at the regular meeting.

Other benefits include:

♦ Special user group discounts on books and software.

♦ A flash drive containing many useful freeware programs.

♦ A chance to make friends with

# Why join Channel Islands PC Users Group (CIPCUG)?

people who have similar interests.

♦ The Outer Edge newsletter, which The whole concept of user groups is ♦ The ability to put your knowledge \$20. to good use by helping other members.

> Please clip the coupon below and Membership, P.O. Box 51354, Oxnard,

 Please make checks payable to CIPCUG.

### **Dues for new members**

Individual member, \$40. Family membership (same address), \$55.

Renewals are \$30 and \$35 per year respectively.

TOE subscription only (in the U.S.),

#### **CIPCUG E-MAIL ADDRESS**

Members who would like to have an e-mail address through CIPCUG in the form of YourName@cipcug.org may obtain one for \$15 per year.

#### **CIPCUG INTERNET SERVICE TECH TEAM**

David Minkin, 469-6970 (cell), 484- 2974 (home) dddave@cipcug.org Bob Thompson, 647-2287

Can you help the club as a volunteer? If so, what would you

be interested in working on?

## **CIPCUG MEMBERSHIP APPLICATION**

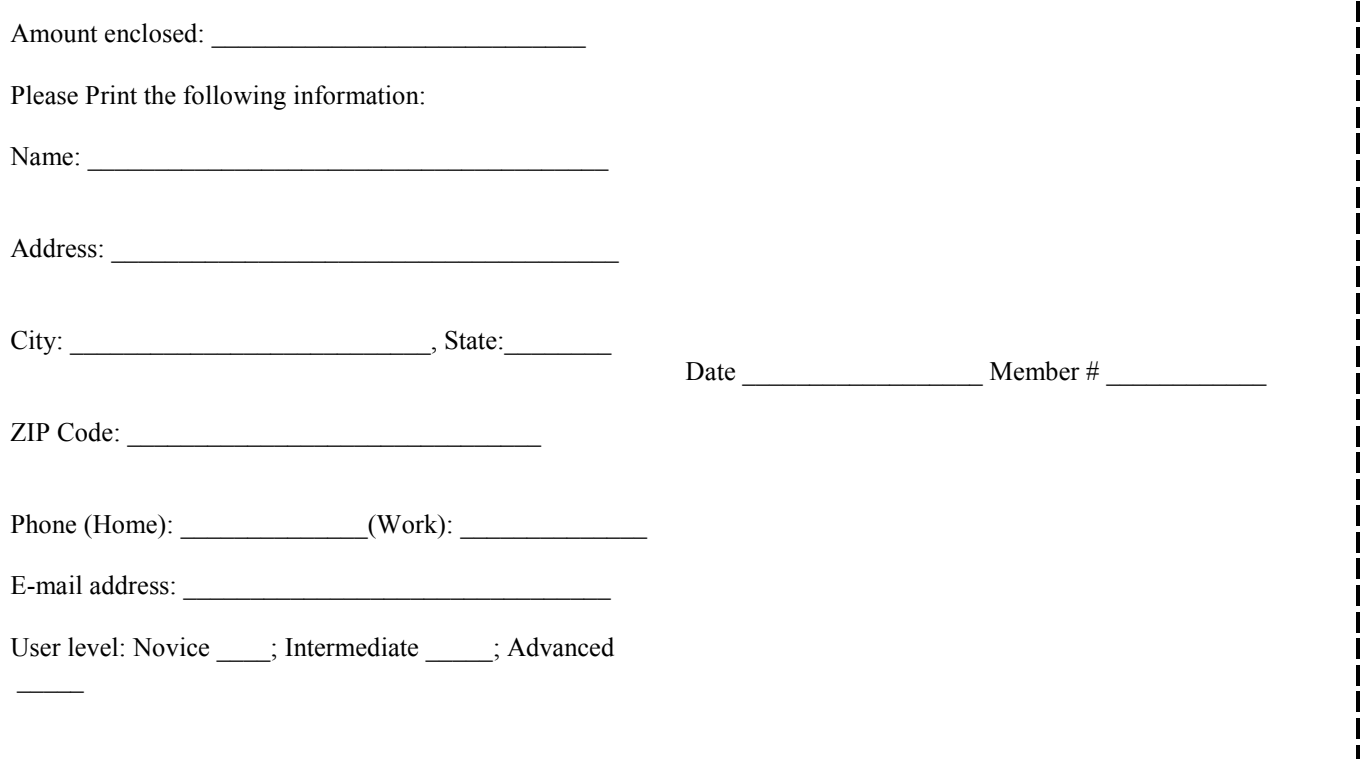

# **Channel Islands PC Users** *Group Inc.*

P.O.Box 51354 Oxnard, CA: 93031

NON-PROFIT U.S. POSTAGE PAID OXNARD. CA PERMIT NO. 1785

### **DATED MATERIAL Please Do Not Delay**

## **DUES REMINDER**

If the number above your name is 201011, your membership dues are payable in November 2010.

# NOVEMBER 2010 MEETING OF THE CHANNEL ISLANDS PC USERS GROUP

**The map shows the easiest route to the Boys & Girls Club, but if you prefer, you can take the Carmen Drive offramp to Ponderosa Drive, which leads to Temple Avenue.** 

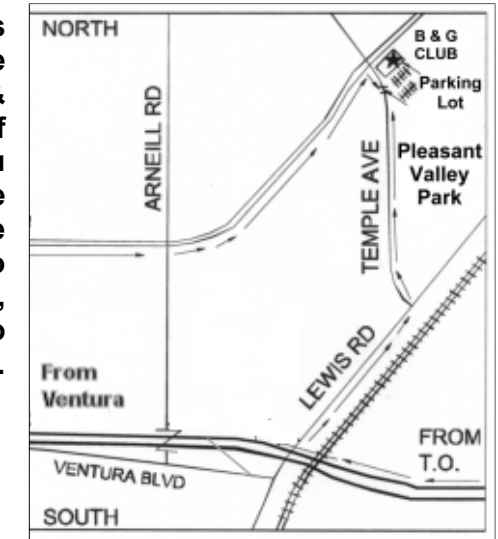

## **Saturday morning, Nov. 20, at the Boys & Girls Club, 1500 Temple Ave. (Ponderosa Drive and Temple Avenue), Camarillo.**

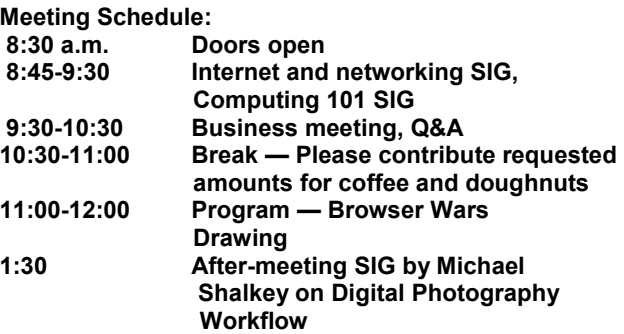